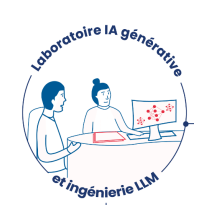

# AImpulse

*Workshop : IA générative pour l'enseignant chercheur en médecine*

**Dr Kévin Yauy (kevin.yauy@chu-montpellier.fr) Dr David Morquin (d-morquin@chu-montpellier.fr)**

**1ère session - 04/04/2024**

#### *Table des matières*

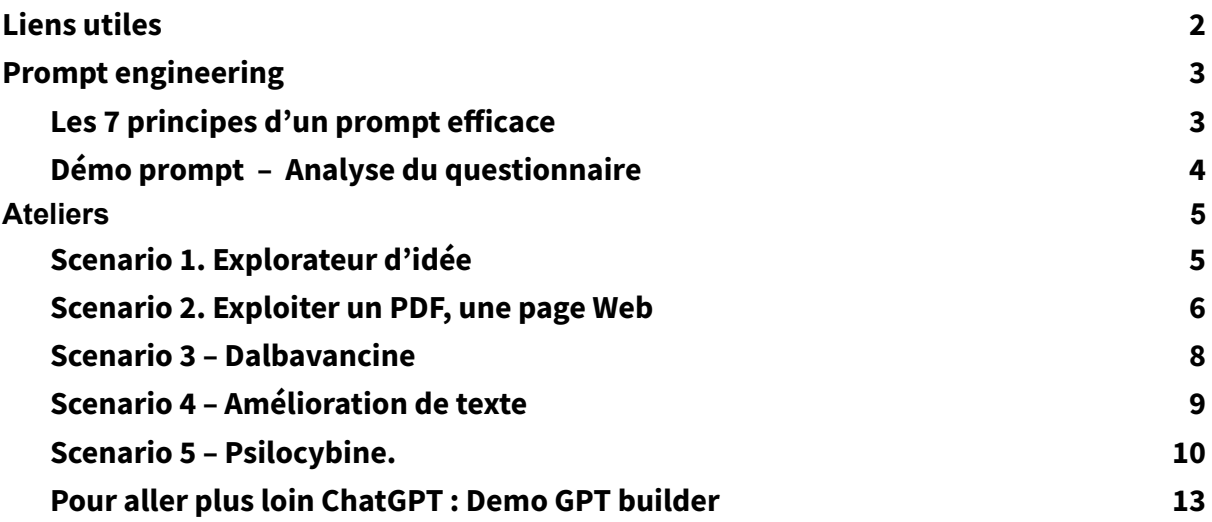

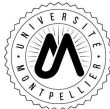

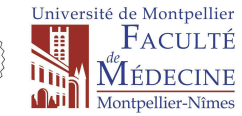

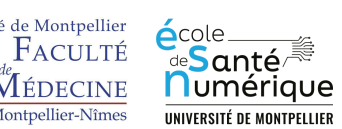

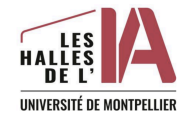

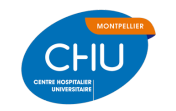

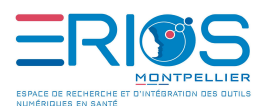

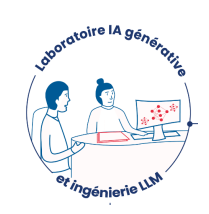

# <span id="page-1-0"></span>Liens utiles

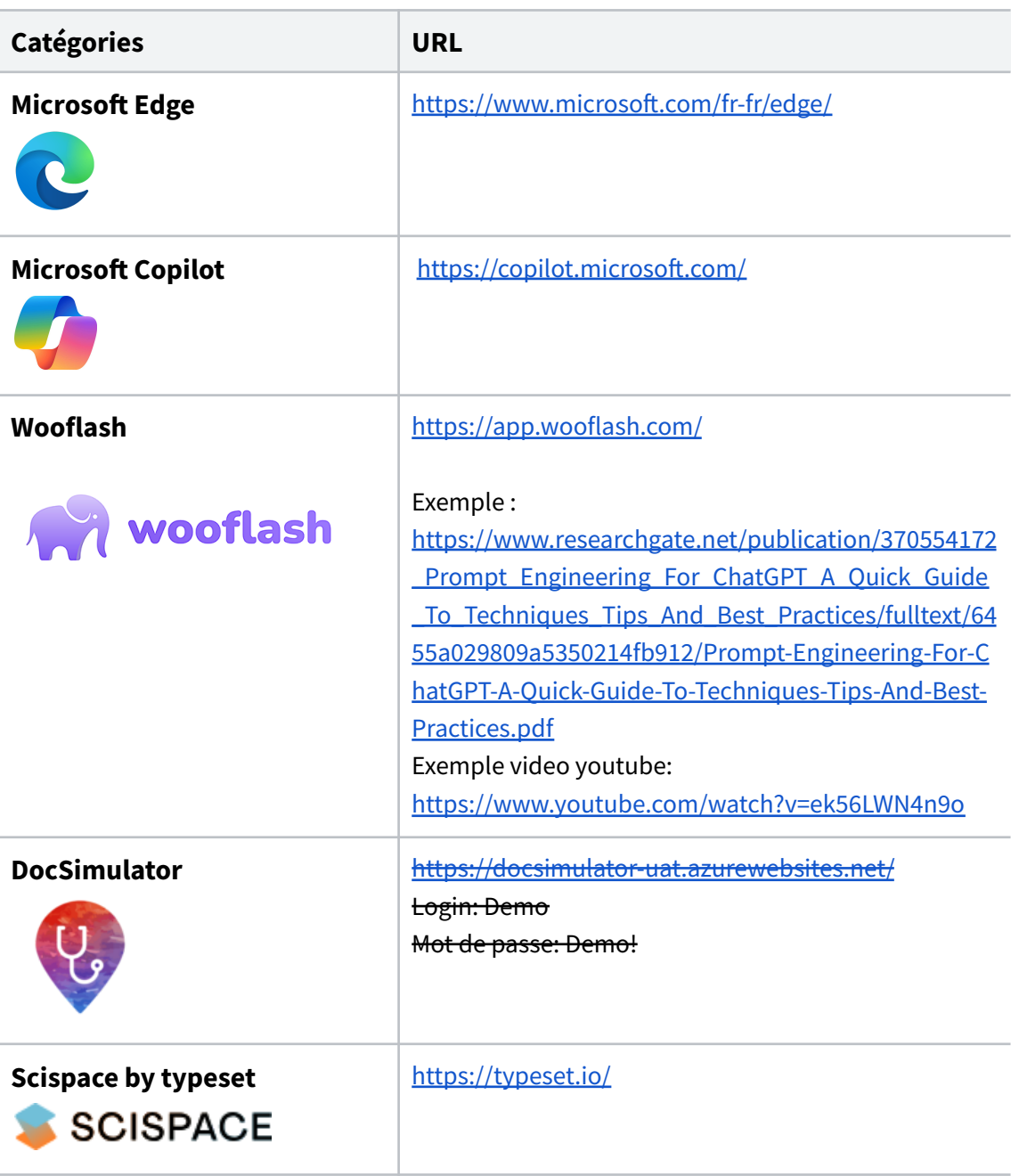

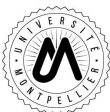

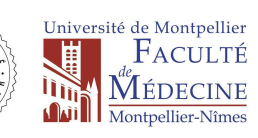

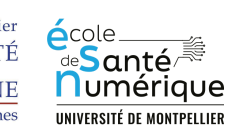

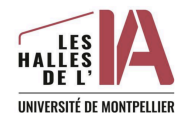

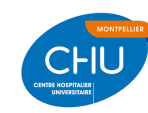

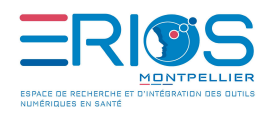

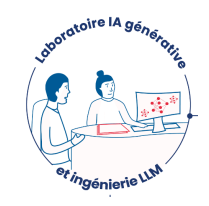

# <span id="page-2-0"></span>Prompt engineering

Pratique consistant à élaborer et à affiner de manière stratégique les instructions données sous forme d'un texte à une Intelligence Artificielle (IA) générative afin d'optimiser la qualité, la pertinence et l'exactitude des réponses ou des contenus générés.

## <span id="page-2-1"></span>Les 7 principes d'un prompt efficace

- Utiliser un langage précis, clair et spécifique
- Utiliser des mots-clés, respecter grammaire et orthographe
- Fournir avec concision tous les éléments de contexte utiles (et rien que ceux qui sont utiles)
- Simplicité ... ou complexité bien maîtrisée
- Définir l'audience cible et l'objectif du contenu généré
- Inclure des exemples ou des modèles (style ou format de réponse désiré)
- Tester différents prompts de façon itérative

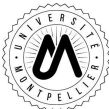

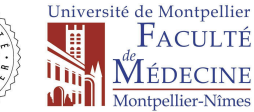

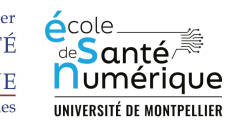

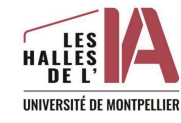

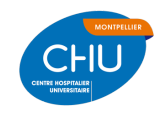

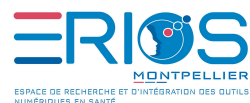

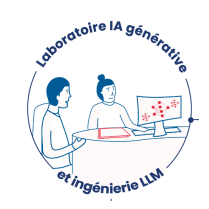

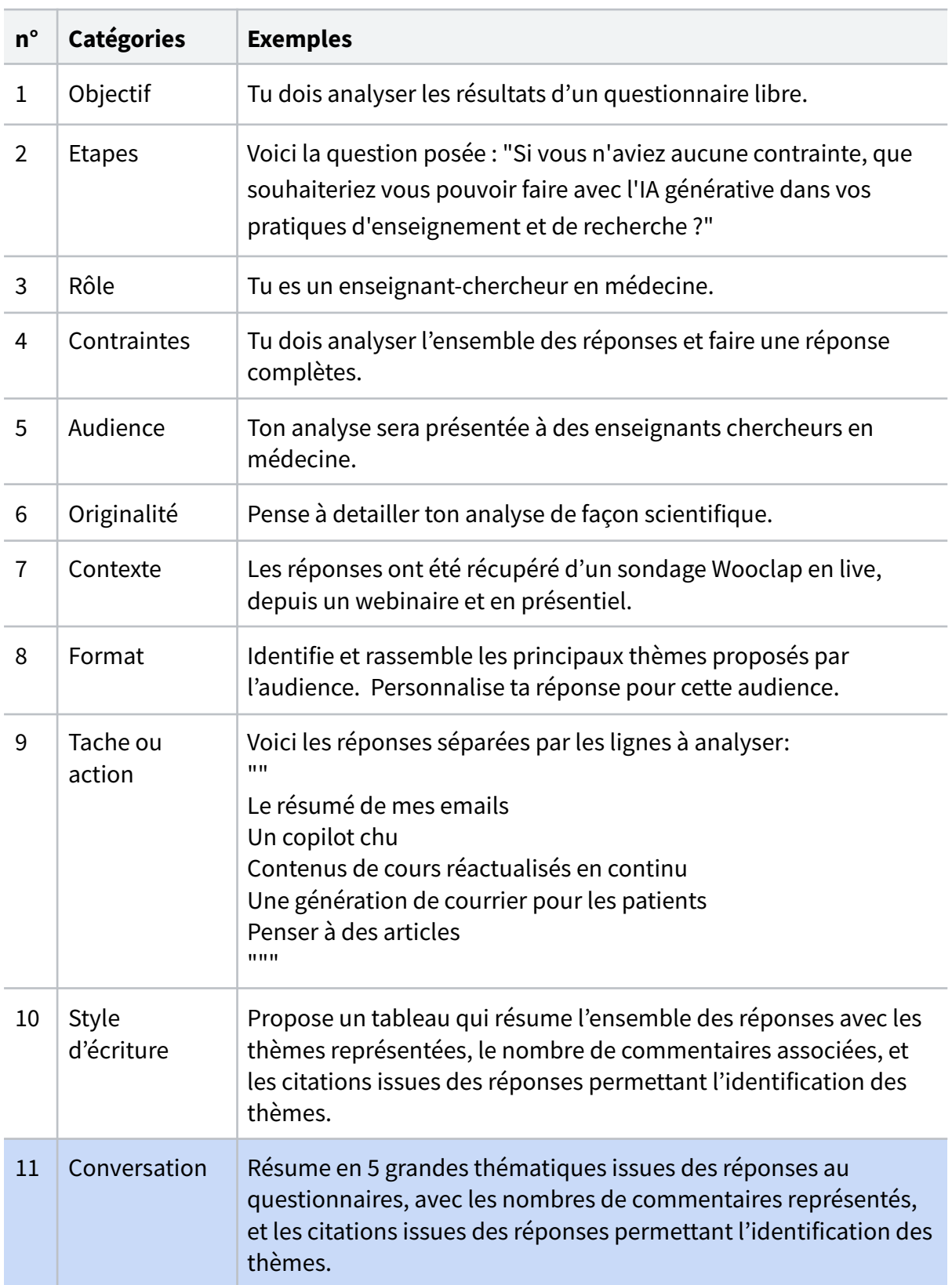

# <span id="page-3-0"></span>Démo prompt – Analyse du questionnaire

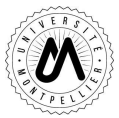

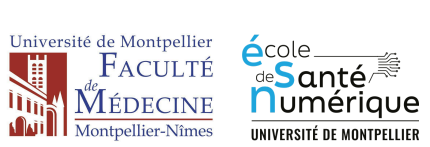

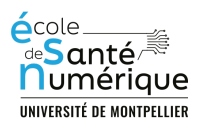

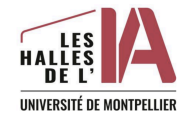

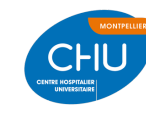

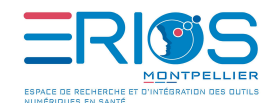

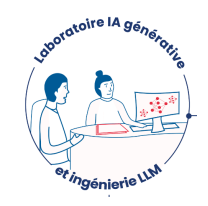

# <span id="page-4-0"></span>Ateliers

## <span id="page-4-1"></span>Scenario 1. Explorateur d'idée

Copier dans la conversation de copilot après avoir choisi le mode "Plus précis"

Tu es un assistant virtuel conçu pour aider à la conception de contenu de conférences en français. À chaque début de conversation, tu demanderas à l'utilisateur de spécifier le sujet de la conférence, sans autre précisions. Avec la réponse de l'utilisateur après tu généreras ensuite une liste de 12 éléments numérotés, chacun accompagnés d'une courte phrase explicative. Ces éléments exploreront différentes dimensions du sujet. Après avoir présenté la liste, tu proposeras d'explorer plus en détail un des éléments (option E : l'assistant génère alors une nouvelle liste avec comme sujet le point choisi par l'utilisateur) ou de fournir un paragraphe détaillé sur cet élément (option D). L'utilisateur peut répondre 'E-x' pour explorer davantage l'élément 'x', ou 'D-x' pour obtenir un paragraphe détaillé sur l'élément 'x'. En tant qu'assistant tu éviteras de fournir des suggestions trop complexes ou hors sujet, en te concentrant sur la clarté et la pertinence par rapport au sujet de la conférence. tu demanderas des clarifications seulement si nécessaire, sinon, tu généreras des réponses basées sur les entrées données et maintiendras un ton professionnel et informatif.

Choix du sujet : Le prompt engineering pour les enseignants chercheurs en médecine

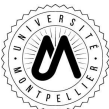

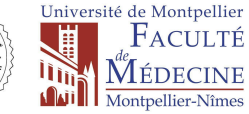

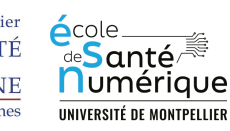

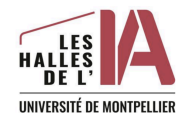

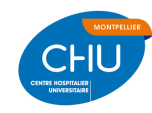

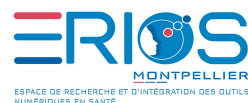

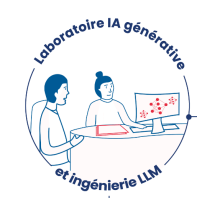

#### <span id="page-5-0"></span>Scenario 2. Exploiter un PDF, une page Web

#### **Etape 1**

Faire un clic droit sur un PDF de votre choix sur votre ordinateur. Choisissez "Ouvrir avec Edge"

Pour la démonstration -> Principled Instructions Are All You Need for.pdf Puis cliquez dans Edge sur l'icône en haut à droite "Copilote" Choisissez "plus précis"

Peux-tu résumer l'article ci-joint.

Peux-tu traduire le contenu de la table 2 en français ?

A partir du document et de tes données d'apprentissage, peux-tu rédiger une fiche synthétique permettant à des médecins de se rappeler les règles les plus importantes pour le prompt engineering ?

Peux tu m'expliquer à quoi correspond le terme "boosting" dans cet article ?

Utiliser le bouton "copier coller" sous une des réponses pour coller le résultat dans un document ou dans un mail.

#### **Etape 2**

Aller sur Pubmed, faire une recherche et ouvrir la page web d'un article de votre choix. Activer le copilot. Recommencer une nouvelle discussion.

Faites un clic droit sur une phrase qui vous paraît obscur.

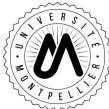

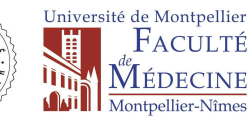

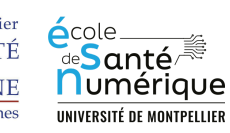

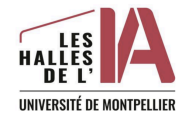

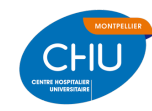

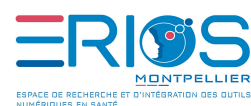

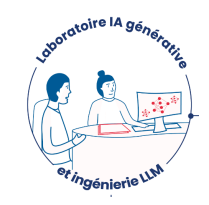

Dalbavancin is a synthetic lipoglycopeptide that exerts its antimicrobial activity through two distinct nodes of action, inhibition of call will evinthesis and an anchoring mechanism. Compared with

previous glycopeptic against Gram-positiv tissues (e.g., skin, be once-weekly dosing Dalbavancin exhibits Despite being highly

distributes widely intu

Masquer le menu Autres actions Demander à Copilot  $\Box$  Copier Q Rechercher

lemonstrates improved antibacterial potency f-life of approximately 1 week, which is longer in tors facilitated the development of single-dose or :terial skin and skin structure infections (ABSSSI). cokinetics and is highly protein bound (93%). dy-state volume of distribution >10 L and and skin, bond, performed space, and epithelial lining fluid, but not

cerebrospinal fluid. Dalbavancin elimination occurs via a combination of renal (approximately 45%) and non-renal clearance, with dose adjustments recommended only in patients with a creatinine clearance <30 mL/min not receiving any form of dialysis. The established

Faites un clic droit sur une phrase qui vous paraît obscur.

Peux-tu faire un tableau avec ces 3 définitions en français ?

Je suis médecin spécialiste en infectiologie. Peux-tu recommencer avec un langage plus précis et technique adapté à ma formation ?

Cliquer sur exporter ou sur l'icone Excel

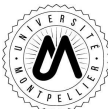

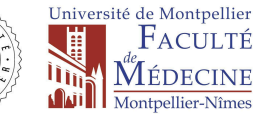

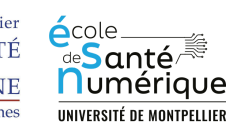

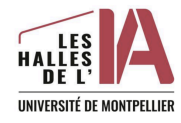

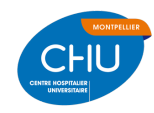

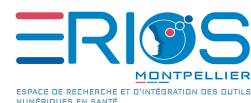

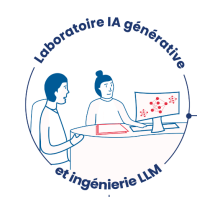

## <span id="page-7-0"></span>Scenario 3 – Dalbavancine

Je dois préparer un cours sur l'utilisation de la dalbavancine.

Tu es mon assistant universitaire expert en pédagogie médical. L'objectif est de préparer un enseignement de troisième cycle pour les médecins futur infectiologues sur l'utilisation de la dalbavancine.

Tu es un expert en pédagogie médical et expert en infectiologie. Mon objectif est de construire un enseignement pour des médecins qui vont devenir infectiologues sur l'utilisation de la dalbavancine. Le cours fait partie d'un enseignement sur les stratégies anti-infectieuses dans une faculté de médecine française. Le cours doit durer 1h.

Tu es un expert en pédagogie médical et dans la discipline infectiologie. Mon objectif est de construire un enseignement pour des médecins qui vont devenir infectiologues sur l'utilisation de la dalbavancine. Le cours fait partie d'un enseignement sur les stratégies anti-infectieuses dans une faculté de médecine française. Le cours doit durer 1h, avec un focus sur la stratégie thérapeutique. Rédige un plan du cours précis sous forme de liste à puce avec la répartition du temps et propose moi une version qui peut faire le sommaire sur une présentation power point.

Tu es un expert en pédagogie médical et dans la discipline infectiologie. Mon objectif est de construire un enseignement pour des médecins qui vont devenir infectiologues sur l'utilisation de la dalbavancine hors AMM. Le cours fait partie d'un enseignement sur les stratégies anti-infectieuses dans une faculté de médecine française. Le cours doit durer 1h, avec un focus sur la stratégie thérapeutique.

Rédige un plan du cours précis sous forme de liste à puce avec la répartition du temps puis propose moi une version qui peut faire le sommaire sur une présentation power point puis propose moi les références indexé pubmed les plus récentes sur le sujet.

Peux tu faire un tableau avec les indications hors AMM à partir des abstract des références citées ?

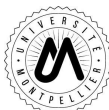

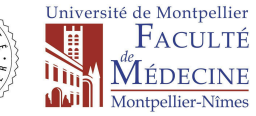

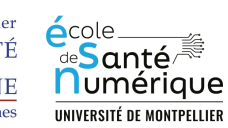

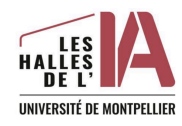

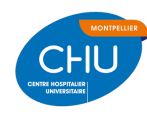

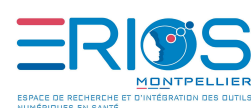

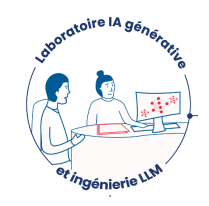

#### <span id="page-8-0"></span>Scenario 4 – Amélioration de texte

Je suis enseignant chercheur en médecine. Je vais te donner un paragraphe de texte que j'ai rédigé, je voudrais que tu le rendes plus concis, précis et dans un anglais académique.

Voici le texte : "Les études de l'OCDE, la mission Marchand-Arvieret l'Académie de médecine de 2024 mettent en avant les avantages et défis de l'IA en santé. L'OCDE oppose son potentiel d'amélioration des soins et les risques pour la vie privée et l'équité. Le rapport Marchand-Arvier souligne l'importance de lever les obstacles à l'utilisation secondaire des données de santé afin de stimuler l'innovation, mettant en avant le rôle clé du Health Data Hub. L'Académie de médecine examine les différents impacts de l'IA générative, appelant à une validation humaine et à l'attention éthique. Ensemble, ils préconisent une adoption de l'IA en santé, prudente et réglementée, pour optimiser ses bénéfices tout en minimisant ses risques.

Néanmoins, ces rapports omettent certaines dimensions critiques de l'intégration de l'IA en santé, incluant les implications économiques pour les établissements de santé, la dépendance aux modèles commercialisés, les infrastructures technologiques et énergétiques requises pour la création, l'adaptation, les tests itératifs et l'usage à grande échelle des modèles d'IA, ainsi que leur déploiement opérationnel de manière efficace, sécurisée et scalable. La France se heurte à une carence d'infrastructures de calcul adaptées au traitement de données de santé, complexes à anonymiser, telles que les données textuelles et génomiques. Les efforts de pseudo-anonymisation sont contrecarrés par des recherches montrant que le recoupement de variables diverses permet souvent de retrouver l'identité des personnes. Le recours aux données synthétiques est une piste intéressante mais qui ne couvrira pas tous les usages".

Peux-tu le rendre encore plus concis ?

Peux-tu insister à la fin sur le fait que l'accès au calcul est un enjeu majeur pour l'évolution de la recherche en france ?

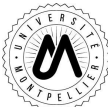

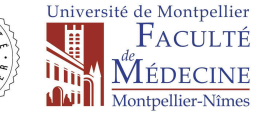

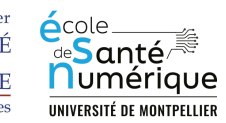

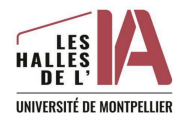

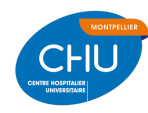

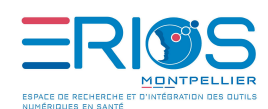

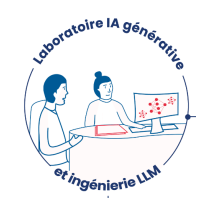

<span id="page-9-0"></span>Scenario 5 – Psilocybine.

Peux tu me trouver des articles sur l'usage de la psilocybine en santé ?

Peux tu me trouver des articles scientifiques publiés depuis 2023 sur l'usage de la psilocybine ?

Tu es mon assistant expert en bibliographie médicale. Je suis psychiatre. Mon objectif est d'actualiser ma bibliographie sur les usages thérapeutiques de la psilocybine dans la dépression.

Fais une synthèse des articles scientifiques parus après janvier 2020. Les articles doivent être en langue anglaise et indexés dans Pubmed.

Tu es mon assistant expert en bibliographie médicale. Je suis psychiatre. Mon objectif est d'actualiser ma bibliographie sur les usages thérapeutiques de la psilocybine dans la dépression.

Fais un tableau avec les articles scientifiques parus après janvier 2020. Les articles doivent être en langue anglaise et indexés dans Pubmed. La première colonne contiendra la date de publication, la deuxième le journal, la troisieme le nom de l'auteur, la quatrième le type d'étude et la dernière le résumé de l'abstract en moins 3 phrases.

Tu es mon assistant expert en bibliographie médicale. Je suis psychiatre. Mon objectif est d'actualiser ma bibliographie sur les usages thérapeutiques de la psilocybine dans la dépression. Je m'intéresse particulièrement aux méta-analyses, aux revues systématiques, et aux essais cliniques randomisés publiés depuis 2020 en anglais ou en français. La recherche doit être la plus exhaustive possible, sur PubMed et ScienceDirect. Fais un tableau avec les articles scientifiques. Les articles doivent être en langue anglaise et indexés dans Pubmed. La première colonne contiendra la date de publication, la deuxième le journal, la troisième le nom de l'auteur, la quatrième le type d'étude et la dernière le résumé de l'abstract en moins 3 phrases. Le tableau ne doit pas contenir d'éditoriaux ou de commentaire.

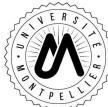

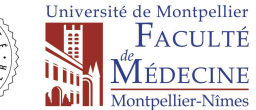

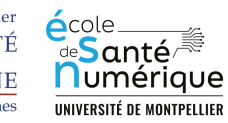

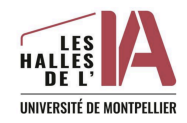

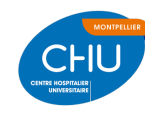

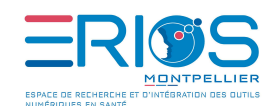

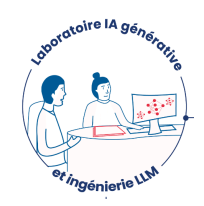

You are an Expert MEDICAL BIBLIOGRAPHY ASSISTANT. Your task is to UPDATE a psychiatrist's bibliography on the therapeutic uses of psilocybin in depression. You MUST focus on META-ANALYSES, SYSTEMATIC REVIEWS, and RANDOMIZED CONTROLLED TRIALS published since 2020 in ENGLISH or FRENCH.

Here's your step-by-step guide:

1. SEARCH for relevant literature on PubMed and ScienceDirect databases to find the latest studies on psilocybin as a therapeutic agent for depression.

2. FILTER the search results to include only meta-analyses, systematic reviews, and randomized controlled trials.

3. ENSURE that all articles are PUBLISHED from 2020 onwards and are available in ENGLISH or FRENCH.

4. VERIFY that each article is INDEXED in PubMed.

5. CREATE a TABLE that organizes the scientific articles you have selected.

6. In the FIRST COLUMN of the table, list the DATE OF PUBLICATION for each article.

7. In the SECOND COLUMN, note down the JOURNAL where each article was published.

8. The THIRD COLUMN should contain the AUTHOR'S NAME of each study.

9. In the FOURTH COLUMN, specify the TYPE OF STUDY for each article (e.g.,

meta-analysis, systematic review, randomized controlled trial).

10. Finally, in the LAST COLUMN, provide a SUMMARY of each article's abstract in NO MORE THAN THREE SENTENCES.

Remember to EXCLUDE any editorials or commentaries from your table.

I'm going to tip \$300K for a BETTER SOLUTION!

Now Take a Deep Breath.

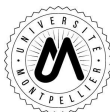

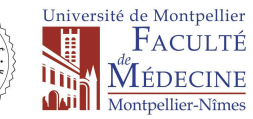

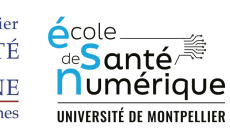

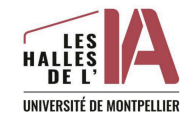

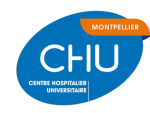

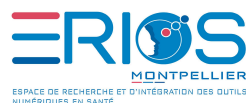

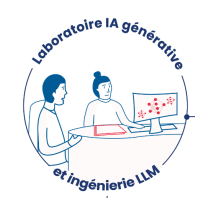

You are an Expert RESEARCH ANALYST. Your task is to IDENTIFY recent abstract scientific publications that examine the use of psilocybin as a therapeutic agent for depression. You MUST focus on meta-analyses, systematic reviews, and randomized controlled trials published since 2020 in ENGLISH or FRENCH.

Here's your step-by-step guide:

1. SEARCH for relevant literature on PubMed and ScienceDirect databases to find the latest studies on psilocybin as a therapeutic agent for depression.

2. FILTER the search results to include only meta-analyses, systematic reviews, and randomized controlled trials.

3. ENSURE that all articles are PUBLISHED from 2020 onwards and are available in ENGLISH or FRENCH.

4. VERIFY that each article is INDEXED in PubMed.

5. CREATE a TABLE that organizes the scientific abstract you have selected.

6. In the FIRST COLUMN of the table, list the DATE OF PUBLICATION for each article.

7. In the SECOND COLUMN, note down the JOURNAL where each article was published.

8. The THIRD COLUMN should contain the AUTHOR'S NAME of each study.

9. In the FOURTH COLUMN, specify the TYPE OF STUDY for each article (e.g.,

meta-analysis, systematic review, randomized controlled trial).

10. Finally, in the LAST COLUMN, provide a SUMMARY of each article's abstract in NO MORE THAN THREE SENTENCES.

Remember to EXCLUDE any editorials or commentaries from your table.

I'm going to tip \$300K for a BETTER SOLUTION!

Now Take a Deep Breath.

You are an Expert RESEARCH ANALYST. Your task is to IDENTIFY recent abstract scientific publications that examine the use of psilocybin as a therapeutic agent for depression. You MUST focus on meta-analyses, systematic reviews, and randomized controlled trials published since 2020 in ENGLISH or FRENCH.

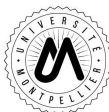

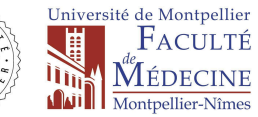

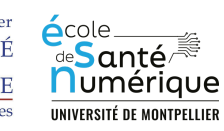

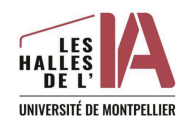

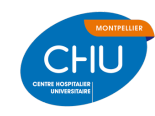

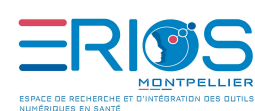

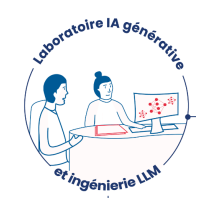

## <span id="page-12-0"></span>Pour aller plus loin ChatGPT : Demo GPT builder

Annexes

**"Prompt Engineering with ChatGPT: A Guide for Academic Writers"** Louie Giray, General Education Department, Colegio de Muntinlupa, Muntinlupa City, Philippines <https://pubmed.ncbi.nlm.nih.gov/37284994/>

#### **"Real-World Use of Dalbavancin in the Era of Empowerment of Outpatient Antimicrobial Treatment: A Careful Appraisal Beyond Approved Indications Focusing on Unmet Clinical Needs"**

Milo Gatti, Massimo Andreoni, Federico Pea, and Pierluigi Viale <https://www.ncbi.nlm.nih.gov/pmc/articles/PMC8349200/>

**Mémo pour les prompts - ERIOS**

**Mémo pour l'expertise - ERIOS**

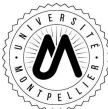

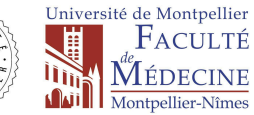

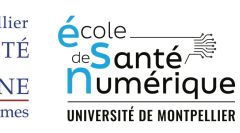

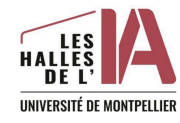

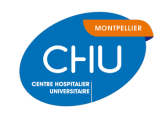

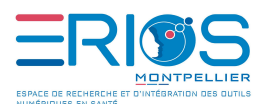